## Научно-образовательное учреждение дополнительного профессионального образования «Институт новых технологий»

«УТВЕРЖДАЮ» Директор Научно-образовательного учреждения дополнительного профессионального өбразования «Институт новых технологий» **В.** В. Крутов ж ноября 2018 г.

Дополнительная профессиональная программа

(повышение квалификации)

«Современные подходы к использованию ИКТ в дополнительном образовании. Модуль 2. Цифровые технологии в деятельности педагога дополнительного образования»

> Автор курса: Хохлова Е.Н.

## **Раздел 1.** *«***ХАРАКТЕРИСТИКА ПРОГРАММЫ***»*

#### **1.1. Цель реализации программы**

Совершенствование профессиональных компетенций обучающихся в области цифровых технологий в деятельности педагога дополнительного образования в рамках модуля 2 современных подходов к использованию ИКТ в дополнительном образовании.

#### **Совершенствуемые компетенции**

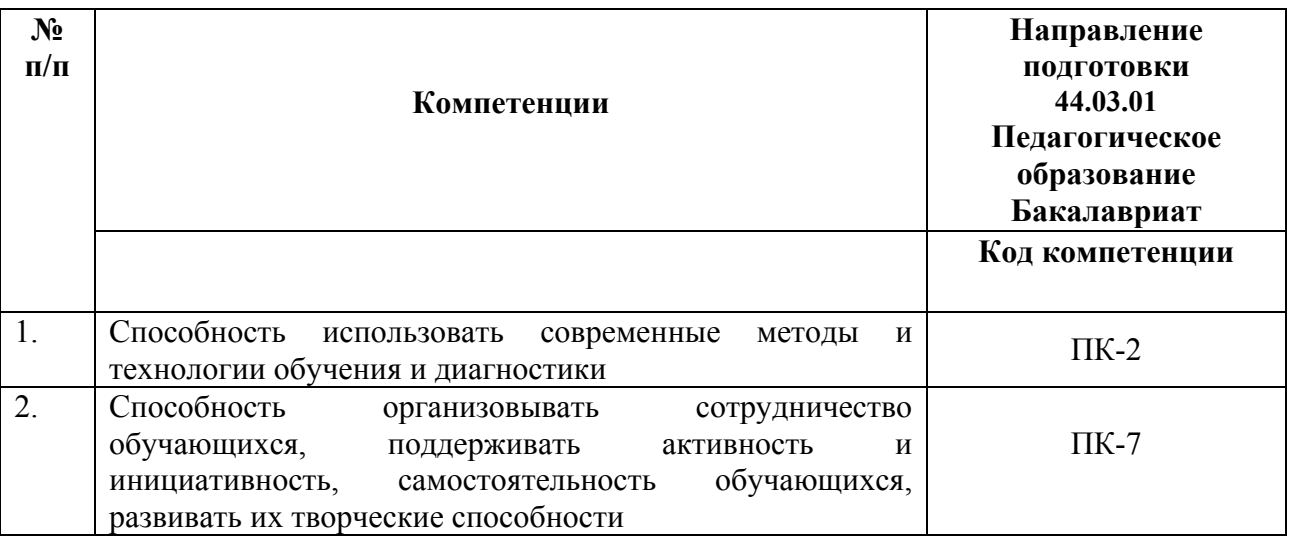

#### **1.2. Планируемые результаты обучения**

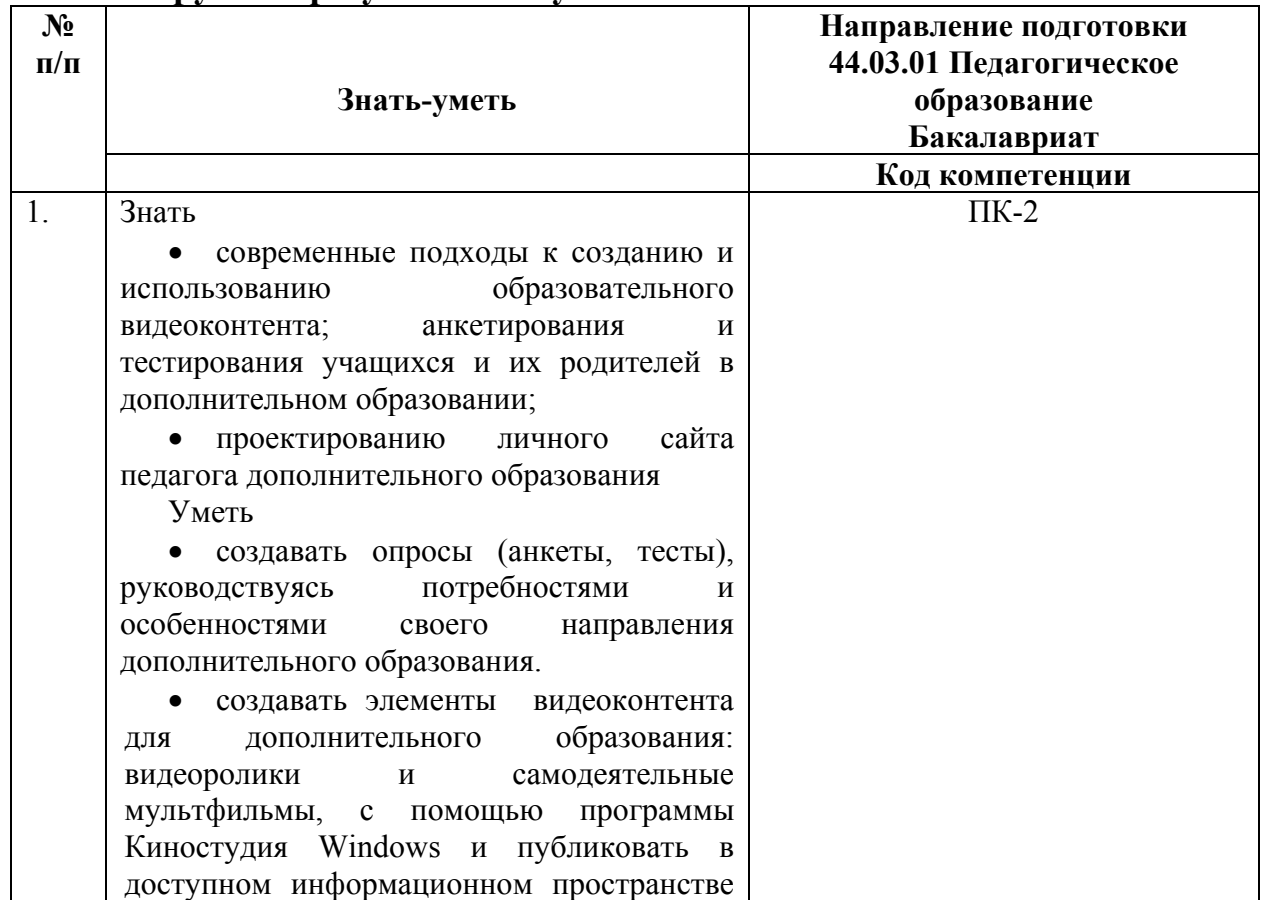

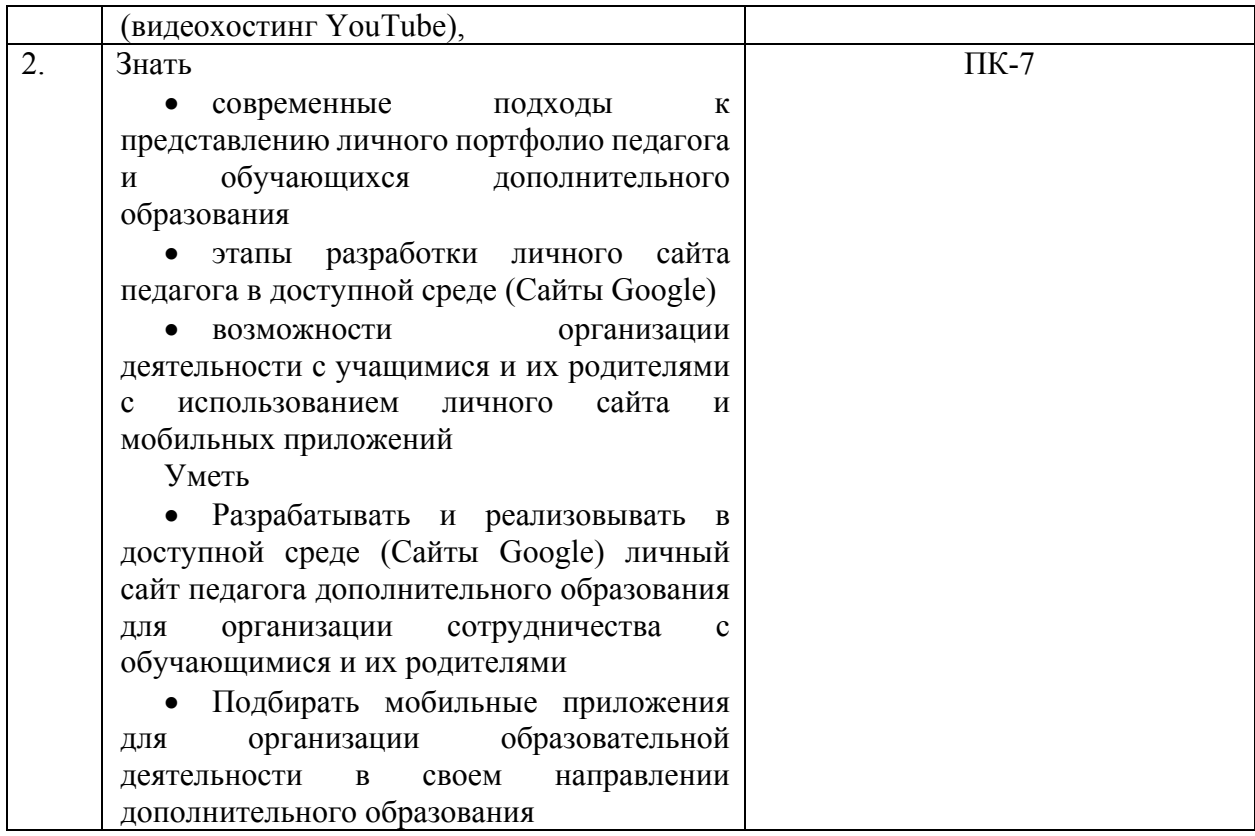

## **1.3. Категория обучающихся**

Уровень образования - высшее образование, область

профессиональной деятельности – дополнительное образование

**1.4. Форма обучения:** очно-заочная с применением дистанционных

образовательных технологий

- **1.5. Режим занятий:** 6 часов в неделю.
- **1.6. Трудоемкость обучения:** 36 часов.

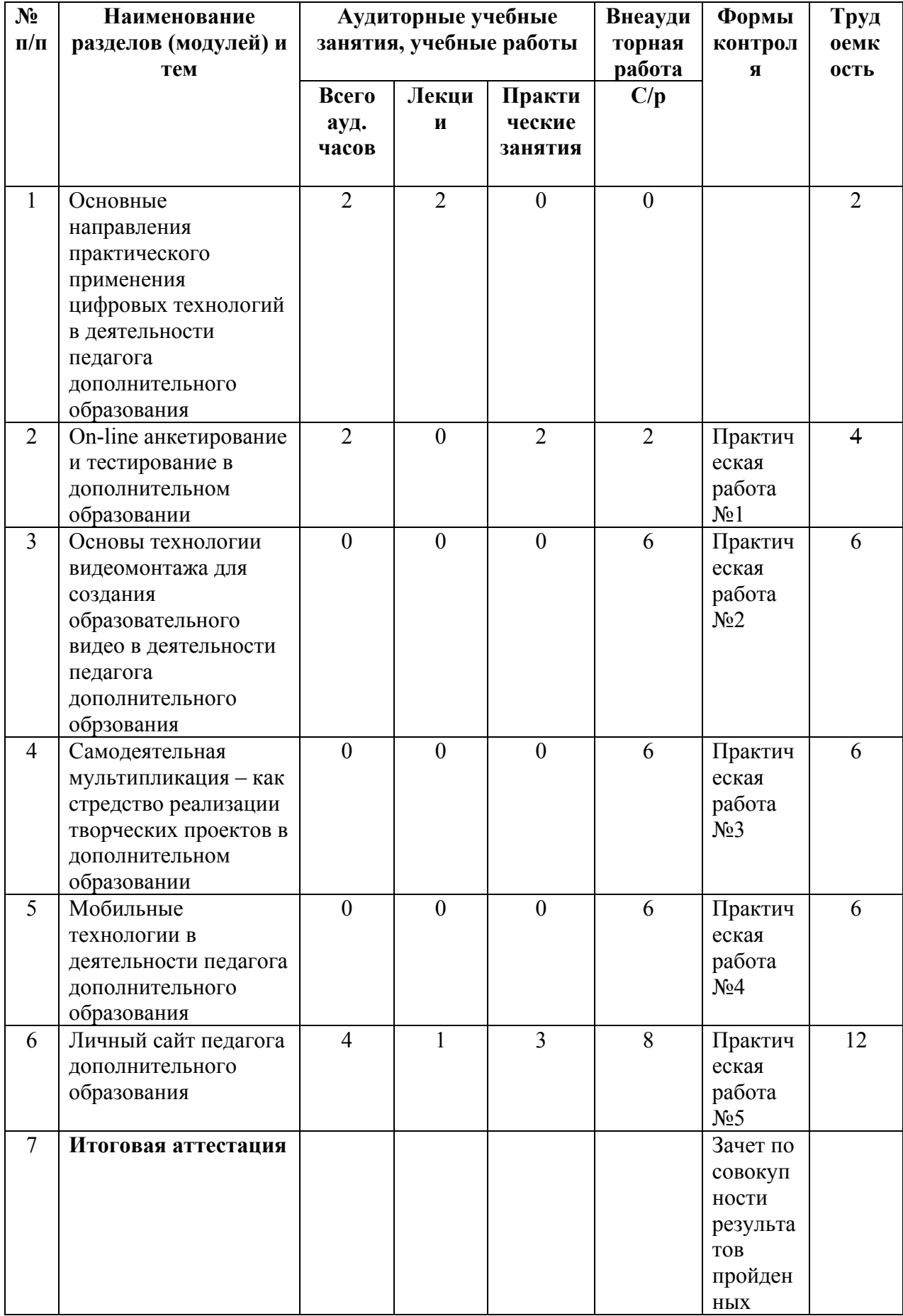

# 2.1. Учебный (тематический) план

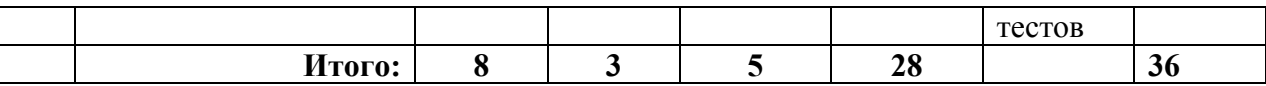

# **2.3. Учебная программа**

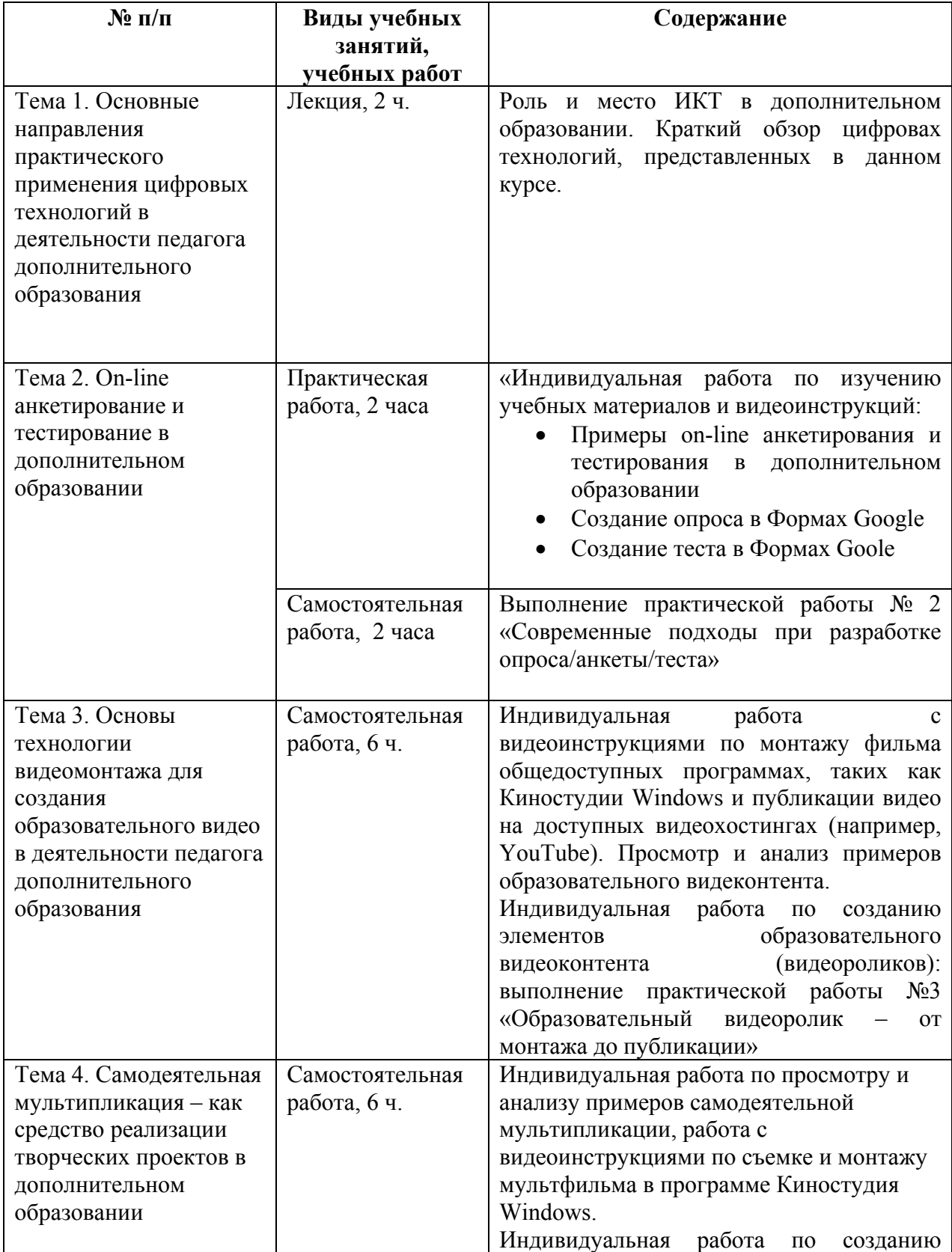

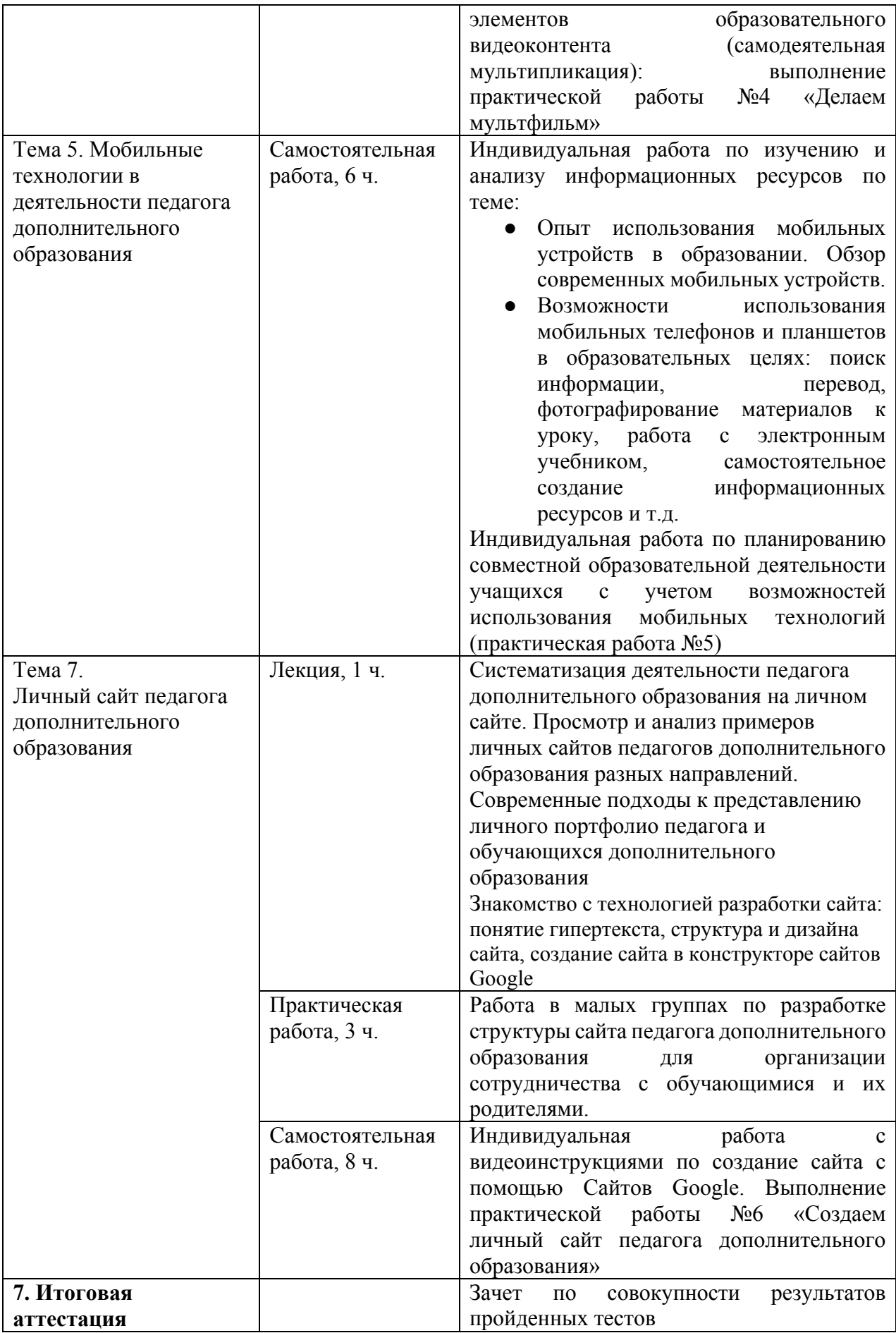

## **Раздел 3. «Формы аттестации и оценочные материалы»**

## **3.1. Текущий контроль.**

Текущий контроль осуществляется по итогам выполнения практических работ.

#### **Практическая работа №1 «Разработка сетевого проекта в дополнительном образовании»**

*Цель работы:* Используя, сервисы Google (документы, таблицы, презентации, карты) спланировать и реализовать в ходе совместной деятельности с другими участниками учебный проект по заданной теме, например, «Путешествие по России».

*Требования к работе:* Каждый участник в ходе совместной работы в Документах Google выбирает тему для изучения и представления на слайде общей презентации, а затем выполняет задание используя сервисы Google Таблицы, Google Карты, Google Презентации. В результате чего моделируется совместная образовательная деятельность. По итогам этой части работы каждый обучающийся пишет эссе, в котором описывает, как он видит аналогичную образовательную деятельность в своем направлении дополнительного образования и предлагает тему собственного сетевого проекта, конкретизируя деятельность учащихся в предлагаемом проекте. *Конечный продукт:* 

- комплект совместных Google документов (Документ, Презентация, Таблица, Карта)
- эссе

*Критерии оценивания эссе:* 

- указание направления дополнительного образования (есть/нет)
- указание тем планируемых тем проектной деятельности для данного направления дополнительного образования (есть/нет)
- конкретизация совместной деятельности учащихся (есть/нет)

*Оценка:* Выполнено/Не выполнено

#### **Практическая работа № 2 «Современные подходы в разработке on/linе опроса/анкеты/теста»**

*Цель работы:* Опираясь на содержание информационных ресурсов курса, разработать содержание опроса (или анкеты, или теста) в соответствии с потребностями и особенностями своего направления дополнительного образования и реализовать его через Формы Google.

*Требования к работе:* Каждый участник разрабатывает и создает опрос (или анкету, или тест) для обучающихся или их родителей по своему направлению дополнительного образования.

*Конечный продукт:* опрос/анкета/тест

*Критерии оценивания:* 

- общее количество вопросов не менее 8(есть/нет)

- количество различных типов вопросов не менее 5 (есть/нет)

*Оценка:* Выполнено/Не выполнено

#### **Практическая работа №3. «Образовательный видеоролик – от монтажа до публикации».**

*Цель работы:* Создание элементов образовательного видеоконтента в виде образовательного видеоролика*.* 

*Требования к выполнению работы:* 

Каждый обучающийся выполняет монтаж видеоролика, иллюстрирующего использование конструкторов лего в дополнительном образовании, из данных в задании клипов. При видеомонтажа обучающиеся руководствуются данным сценарным планом, добавляют переходы, заглавные и финальные титры. Монтаж видео осуществляется в доступной программе видеомонтажа, например, в Киностудии Windows. В заключении, готовая работа сохраняется, размещается на YouTube, настраивается доступ к материалу (по ссылке).

*Конечный продукт:* видеоролик *Критерии оценивания:*

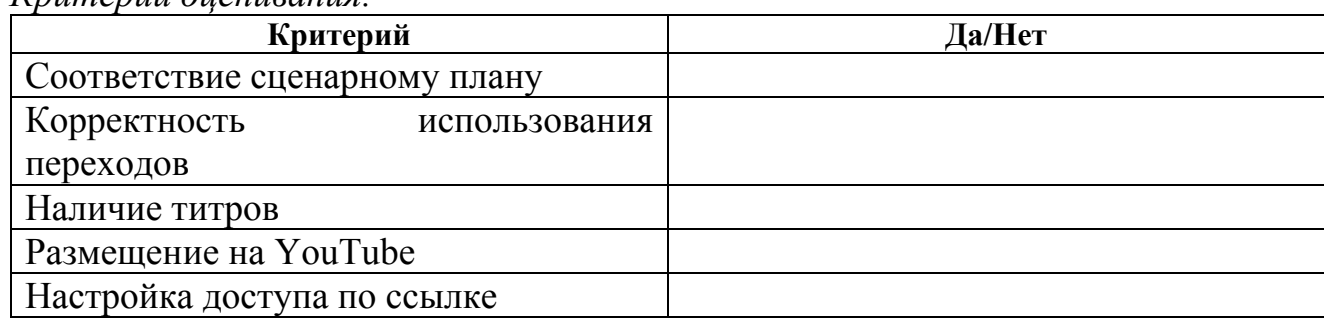

*Оценка:* Выполнено/Не выполнено

## **Практическая работа №4 «Делаем мультфильм».**

*Цель работы:* Создание элементов образовательного вилеоконтента в виде самодеятельной мультипликации.

*Требования к работе:* Каждый обучающийся придумывает тему и разрабатывает сюжет мультфильма, опираясь на задачи своего направления дополнительного образования; создает объекты анимации из произвольных материалов (пластилина, цветной бумаги и т.д.), снимает и монтирует мультфильм. Готовый мультфильм размещается в облаке, к нему предоставляется доступ другим участникам курса. Обучающийся сопровождает готовую работу короткой аннотацией, в которой указывает возможности использования данной разработки на практике.

*Конечный продукт:* мультфильм

*Критерии оценивания:* 

- наличие мультипликации объектов (есть/нет)
- соответствие звукового и визуального рядов (есть/нет)
- указание возможности практического применения разработки (удовлетворительно/ неудовлетворительно)

*Оценка:* Выполнено/Не выполнено

#### **Практическая работа №5 «Мобильные технологии в дополнительном образовании»**

*Требования к работе:* Каждый обучающийся составляет эссе, в котором показывает, в каких видах деятельности можно использовать мобильные прилоения в своем направлении дополнительного образования (не менее трех мобильных приложений).

*Конечный продукт:* эссе

*Критерии оценивания:* 

- использование трех мобильных приложений (да/нет)
- описание хода занятия(есть/нет)
- *Оценка:* Выполнено/Не выполнено

#### **Практическая работа №6 «Создаем личный сайт педагога дополнительного образования»**

*Цель работы:* Применение полученных в ходе обучения знаний и умений в разработке личного сайта.

*Требования к работе:* Каждый обучающийся реализует личный сайт, используя Сайты Google. В своей работе обучающиеся опираются на структуру сайта, разработанную на предварительном этапе работы в малых группах. Структура сайта должна не только отображать достижения педагога и учащихся и носить информационный характер, но и обеспечивать сотрудничество педагога, обучающихся и их родителей, поддерживать их активность и инициативность.

*Конечный продукт:* Google-сайт простейшей структуры.

*Критерии оценивания:* 

- Структура сайта включает не менее трех разделов (да/нет)
- Содержание разделов соответствует требованиям к работе (соответствует/не соответствует)
- Наличие информационных компонентов разных типов (текст, фото, видео, тест и проч.) (есть/нет)

*Оценка:* Выполнено/Не выполнено

## **3. 2. Итоговая аттестация.**

Обучающийся считается аттестованным, если он выполнил весь комплекс практических работ.

# **Раздел 4. «Организационно-педагогические условия реализации**

#### **программы»**

**4.1 Учебно-методическое обеспечение и информационное обеспечение программы.** 

#### **Основная литература**

1. Буйлова Л.Н., Кленова Н.В. Концепция развития дополнительного образования детей: от замысла до реализации. Методическое пособие // Педагогическое общество России, 2016

2. Приказ Министерства труда и социальной защиты Российской Федерации от 08 сентября 20115 г. N 513 г. Москва "Об утверждении профессионального стандарта "Педагог дополнительного образования детей и взрослых" URL:

http://classdoc.ru/profstandart/01 education/professionalstandarts 513/ (дата обращения 17.11.2018)

3. Хафизова Н.Ю. Культура использования педагогом дополнительного образования информационно-коммуникационных технологий//Научно-методический журнал «Научное обеспечение системы повышения квалификации кадров», №4, 2016

4. Смирнова А.Н., Редченков Г.Д. Формирование ИКТкомпетентности педагога в системе дополнительного профессионального образования// Ярославский педагогический вестник. – 2017. - №5 – С.188-193.

5. Ткаченко И.С., Богатырева Ю.И. Использование возможностей социальных сетей в образовательном процессе // Научный результат. Педагогика и психология образования. Т. 3, №3,2017. – C.44-50

6. Дуккардт А.Н., Саенко Д.С., Слепцова Е.А. Облачные технологии в образовании//Открытое образование, №3, 2014

7. Макунина Е.В., Хохлова Е.Н. Профессиональная подготовка педагогов в области видеотехнологий//Материалы XXVIII международной конференции «Современные информационные технологии в образовании». -  $2017. - C.490 - 491.$ 

8. Федеральные государственные образовательные стандарты общего образования.

#### **Дополнительная литература**

1. Воробьева Т.П. Актуальные вопросы оценки качества дополнительного образования детей//Научно-методическое обеспечение оценки качества образования, №4, 2018

2. Пурикова М.Н. Личный сайт учителя, как платформа для организации смешанного обучения//портал «Учительская газета», 2014 http://www.ug.ru/method\_article/877 (дата обращения 10.12.2018)

3. Почивалов А., Сергеева Ю. Пластилиновый мультфильм своими руками. - М., Эксмо, 2015. – 64с.

#### **4.2. Материально-технические условия реализации программы**

Каждый обучающийся должен иметь компьютер с доступом в Интернет и типовым программным обеспечением (офисный пакет, стандартные средства для видеомонтажа и обработки фотографий), наушники и микрофон.

Все учебные ресурсы и видеоинструкции по выполнению заданий, размещенные в информационной среде курса http://moodle.intedu.ru/moodle/course/view.php?id=488